## Package 'corrr'

August 16, 2022

<span id="page-0-0"></span>Type Package

Title Correlations in R

Version 0.4.4

Description A tool for exploring correlations. It makes it possible to easily perform routine tasks when exploring correlation matrices such as ignoring the diagonal, focusing on the correlations of certain variables against others, or rearranging and visualizing the matrix in terms of the strength of the correlations.

License MIT + file LICENSE

URL <https://github.com/tidymodels/corrr>, <https://corrr.tidymodels.org>

BugReports <https://github.com/tidymodels/corrr/issues>

#### Depends  $R$  ( $>= 3.4$ )

**Imports** dplyr ( $> = 1.0.0$ ), ggplot2 ( $> = 2.2.0$ ), ggrepel ( $> = 0.6.5$ ), glue  $(>= 1.4.2)$ , purrr  $(>= 0.2.2)$ , rlang  $(>= 0.4.0)$ , seriation  $(>= 0.4.2)$ 1.2-0), tibble (>= 2.0)

**Suggests** covr, DBI, dbplyr  $(>= 1.2.1)$ , knitr  $(>= 1.13)$ , rmarkdown  $(>= 1.13)$ 0.9.6), RSQLite, sparklyr (>= 0.9), testthat (>= 3.0.0)

VignetteBuilder knitr

Config/Needs/website tidyverse/tidytemplate

Encoding UTF-8

RoxygenNote 7.2.1.9000

Config/testthat/edition 3

NeedsCompilation no

Author Max Kuhn [aut, cre], Simon Jackson [aut], Jorge Cimentada [aut]

Maintainer Max Kuhn <max@rstudio.com>

Repository CRAN

Date/Publication 2022-08-16 20:40:01 UTC

### <span id="page-1-0"></span>R topics documented:

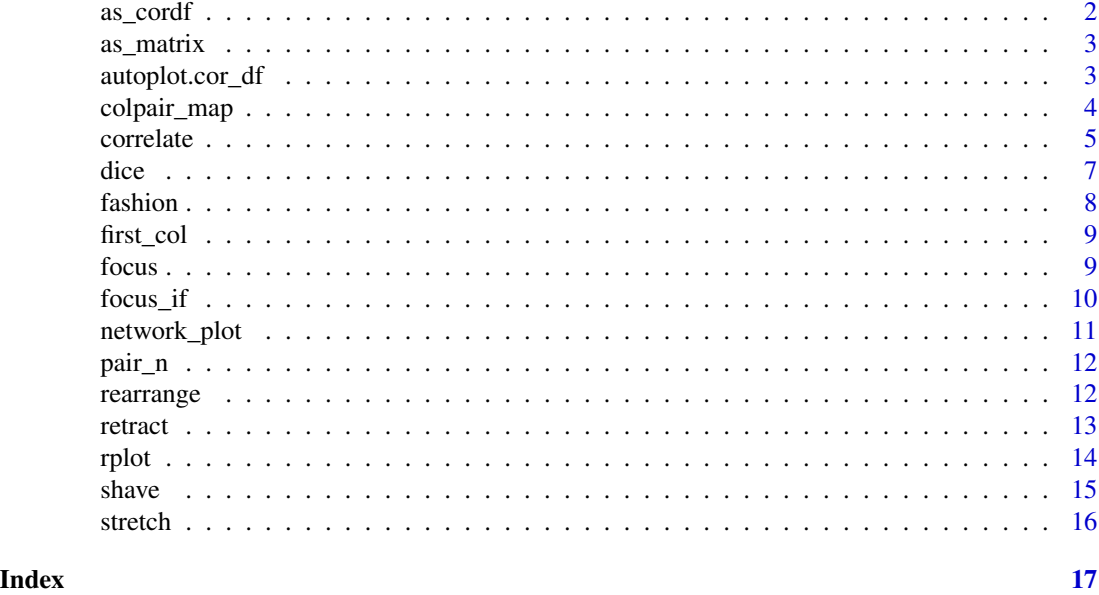

<span id="page-1-1"></span>as\_cordf *Coerce lists and matrices to correlation data frames*

#### Description

A wrapper function to coerce objects in a valid format (such as correlation matrices created using the base function, [cor](#page-0-0)) into a correlation data frame.

#### Usage

 $as\_cordf(x, diagonal = NA)$ 

#### Arguments

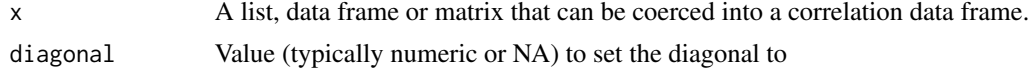

#### Value

A correlation data frame

```
x <- cor(mtcars)
as_cordf(x)
as\_cordf(x, diagonal = 1)
```
<span id="page-2-0"></span>

Convert a correlation data frame to original matrix format.

#### Usage

```
as_matrix(x, diagonal)
```
#### Arguments

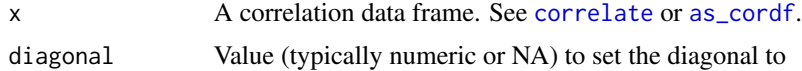

#### Value

Correlation matrix

#### Examples

x <- correlate(mtcars) as\_matrix(x)

<span id="page-2-1"></span>autoplot.cor\_df *Create a correlation matrix from a cor\_df object*

#### Description

This method provides a good first visualization of the correlation matrix.

#### Usage

```
## S3 method for class 'cor_df'
autoplot(
 object,
  ...,
 method = "PCA",triangular = c("upper", "lower", "full"),
 barheight = 20,
 low = "#B2182B",mid = "#F1F1F1",
 high = "#2166AC"
)
```
#### <span id="page-3-0"></span>Arguments

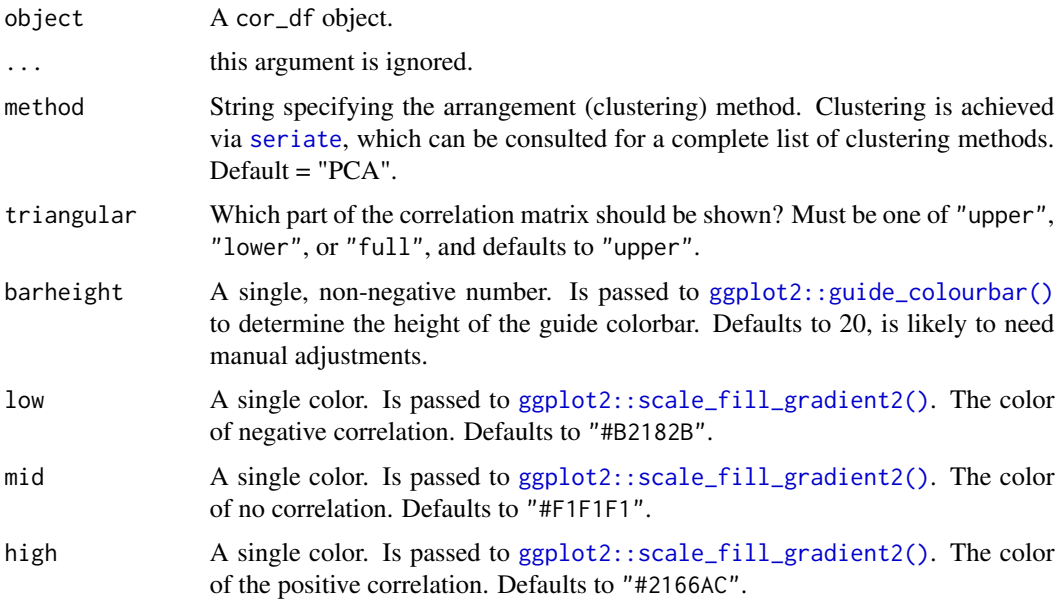

#### Value

A ggplot object

#### Examples

```
x <- correlate(mtcars)
autoplot(x)
autoplot(x, triangular = "lower")
autoplot(x, triangular = "full")
```
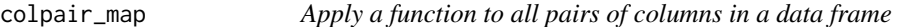

#### Description

colpair\_map() transforms a data frame by applying a function to each pair of its columns. The result is a correlation data frame (see [correlate](#page-4-1) for details).

#### Usage

colpair\_map(.data, .f, ..., .diagonal = NA)

#### <span id="page-4-0"></span>correlate 5

#### Arguments

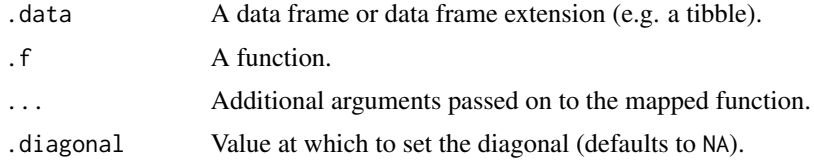

#### Value

A correlation data frame (cor\_df).

#### Examples

```
## Using `stats::cov` produces a covariance data frame.
colpair_map(mtcars, cov)
## Function to get the p-value from a t-test:
calc_p_value <- function(vec_a, vec_b) {
  t.test(vec_a, vec_b)$p.value
}
```
colpair\_map(mtcars, calc\_p\_value)

<span id="page-4-1"></span>correlate *Correlation Data Frame*

#### Description

An implementation of stats::cor(), which returns a correlation data frame rather than a matrix. See details below. Additional adjustment include the use of pairwise deletion by default.

#### Usage

```
correlate(
 x,
 y = NULL,use = "pairwise.complete.obs",
 method = "pearson",
 diagonal = NA,
  quiet = FALSE
```
### )

#### Arguments

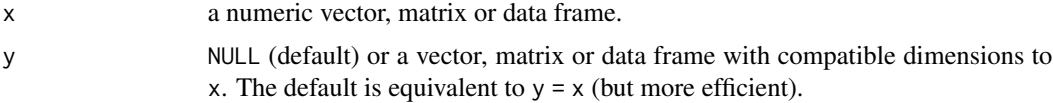

#### <span id="page-5-0"></span>6 correlate to the correlate of the correlate of the correlate of the correlate of the correlate of the correlate of the correlate of the correlate of the correlate of the correlate of the correlate of the correlate of the

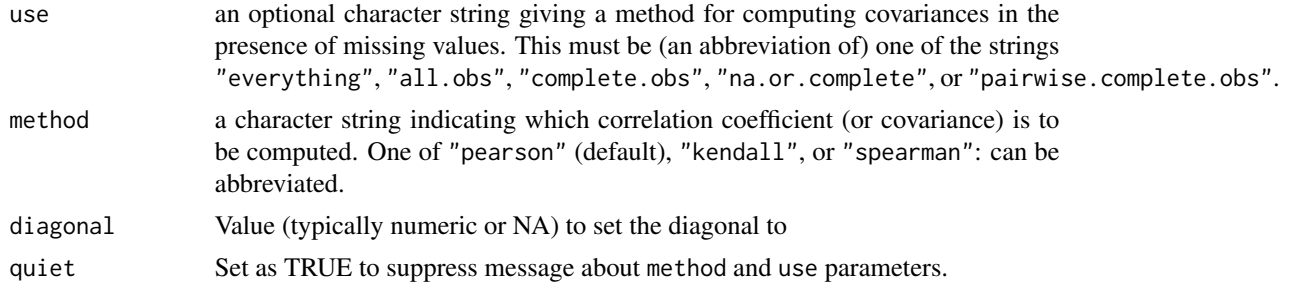

#### Details

This function returns a correlation matrix as a correlation data frame in the following format:

- A tibble (see [tibble](#page-0-0))
- An additional class, "cor\_df"
- A "term" column
- Standardized variances (the matrix diagonal) set to missing values by default (NA) so they can be ignored in calculations.

The use argument and its possible values are inherited from stats::cor():

- "everything": NAs will propagate conceptually, i.e. a resulting value will be NA whenever one of its contributing observations is NA
- "all.obs": the presence of missing observations will produce an error
- "complete.obs": correlations will be computed from complete observations, with an error being raised if there are no complete cases.
- "na.or.complete": correlations will be computed from complete observations, returning an NA if there are no complete cases.
- "pairwise.complete.obs": the correlation between each pair of variables is computed using all complete pairs of those particular variables.

As of version 0.4.3, the first column of a cor\_df object is named "term". In previous versions this first column was named "rowname".

There is a  $ggplot2$ : autoplot() method for quickly visualizing the correlation matrix, for more information see [autoplot.cor\\_df\(\)](#page-2-1).

#### Value

A correlation data frame cor\_df

#### Examples

```
## Not run:
correlate(iris)
```
## End(Not run)

#### <span id="page-6-0"></span>dice the contract of the contract of the contract of the contract of the contract of the contract of the contract of the contract of the contract of the contract of the contract of the contract of the contract of the contr

```
correlate(iris[-5])
correlate(mtcars)
## Not run:
# Also supports DB backend and collects results into memory
library(sparklyr)
sc <- spark_connect(master = "local")
mtcars_tbl <- copy_to(sc, mtcars)
mtcars_tbl %>%
  correlate(use = "pairwise.complete.obs", method = "spearman")
spark_disconnect(sc)
## End(Not run)
```
dice *Returns a correlation table with the selected fields only*

#### Description

Returns a correlation table with the selected fields only

#### Usage

 $dice(x, \ldots)$ 

#### Arguments

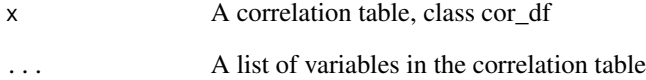

#### Examples

dice(correlate(mtcars), mpg, wt, am)

<span id="page-7-0"></span>

For the purpose of printing, convert a correlation data frame into a noquote matrix with the correlations cleanly formatted (leading zeros removed; spaced for signs) and the diagonal (or any NA) left blank.

#### Usage

```
fashion(x, decimals = 2, leading\_zeros = FALSE, na\_print = "")
```
#### Arguments

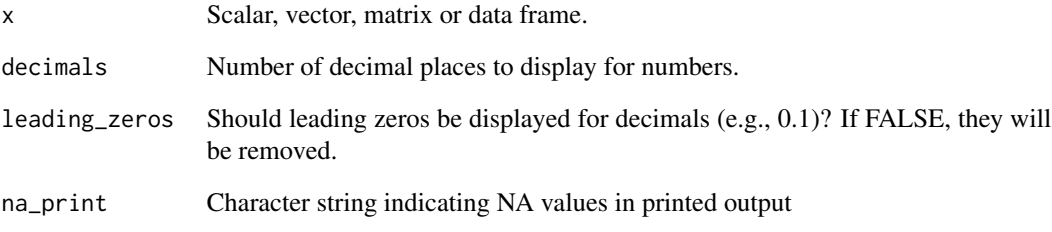

#### Value

noquote. Also a data frame if x is a matrix or data frame.

```
# Examples with correlate()
library(dplyr)
mtcars %>% correlate() %>% fashion()
mtcars %>% correlate() %>% fashion(decimals = 1)
mtcars %>% correlate() %>% fashion(leading_zeros = TRUE)
mtcars %>% correlate() %>% fashion(na_print = "*")
# But doesn't have to include correlate()
mtcars %>% fashion(decimals = 3)
c(0.234, 134.23, -.23, NA) %>% fashion(na_print = "X")
```
<span id="page-8-0"></span>

Add a first column to a data.frame. This is most commonly used to append a term column to create a cor\_df.

#### Usage

 $first\_col(df, ..., var = "term")$ 

#### Arguments

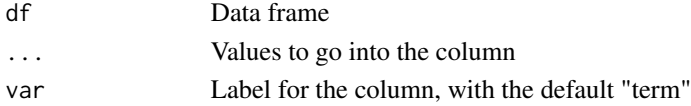

#### Examples

first\_col(mtcars, 1:nrow(mtcars))

<span id="page-8-1"></span>

focus *Focus on section of a correlation data frame.*

#### Description

Convenience function to select a set of variables from a correlation matrix to keep as the columns, and exclude these or all other variables from the rows. This function will take a [correlate](#page-4-1) correlation matrix, and expression(s) suited for dplyr::select(). The selected variables will remain in the columns, and these, or all other variables, will be excluded from the rows based on 'same. For a complete list of methods for using this function, see [select](#page-0-0).

#### Usage

focus(x, ..., mirror = FALSE)

focus\_(x, ..., .dots, mirror)

#### Arguments

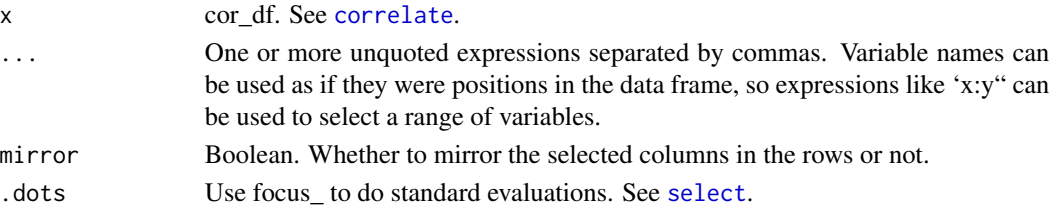

#### Value

A tbl or, if mirror = TRUE, a cor\_df (see [correlate](#page-4-1)).

#### Examples

```
library(dplyr)
x <- correlate(mtcars)
focus(x, mpg, cyl) # Focus on correlations of mpg and cyl with all other variables
focus(x, -disp, -mpg, mirror = TRUE) # Remove disp and mpg from columns and rows
x <- correlate(iris[-5])
focus(x, -matches("Send")) # Focus on correlations of non-Sepal
# variables with Sepal variables.
```
focus\_if *Conditionally focus correlation data frame*

#### Description

Apply a predicate function to each column of correlations. Columns that evaluate to TRUE will be included in a call to [focus](#page-8-1).

#### Usage

```
focus_if(x, .predicate, ..., mirror = FALSE)
```
#### Arguments

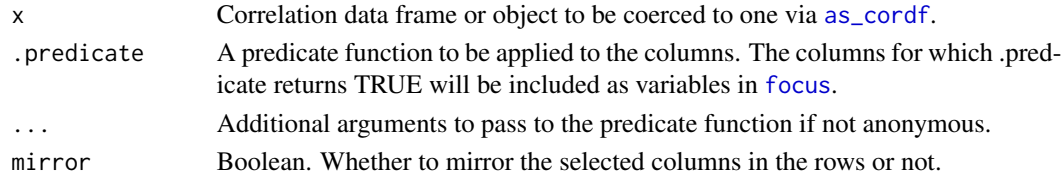

#### Value

A tibble or, if mirror = TRUE, a correlation data frame.

```
library(dplyr)
any_greater_than <- function(x, val) {
  mean(abs(x), na.rm = TRUE) > val}
x <- correlate(mtcars)
x %>% focus_if(any_greater_than, .6)
x %>% focus_if(any_greater_than, .6, mirror = TRUE) %>% network_plot()
```
<span id="page-9-0"></span>

<span id="page-10-0"></span>

Output a network plot of a correlation data frame in which variables that are more highly correlated appear closer together and are joined by stronger paths. Paths are also colored by their sign (blue for positive and red for negative). The proximity of the points are determined using multidimensional clustering.

#### Usage

```
network_plot(
  rdf,
  min\_cor = 0.3,
  legend = c("full", "range", "none"),
  colours = c("indianred2", "white", "skyblue1"),
  repel = TRUE,curved = TRUE,colors
)
```
#### Arguments

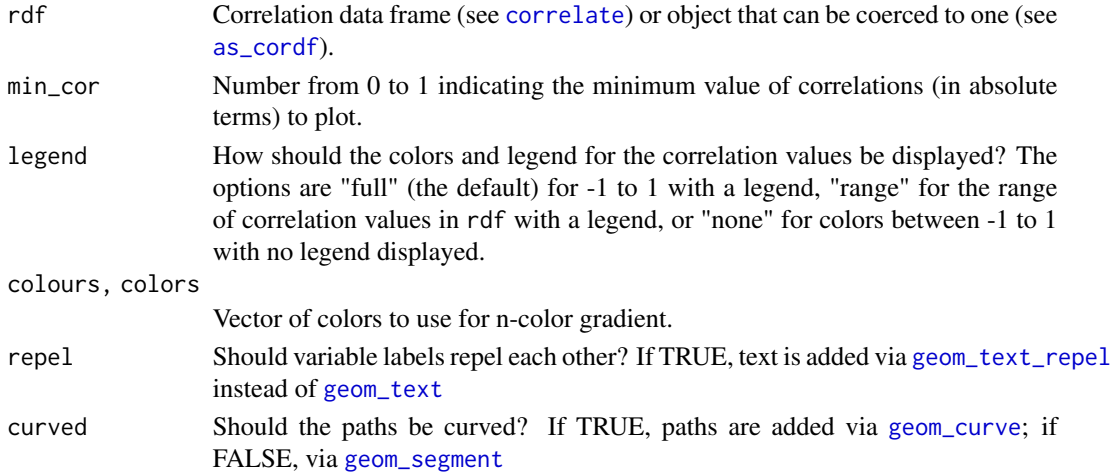

```
x <- correlate(mtcars)
network_plot(x)
network_plot(x, min_cor = .1)
network_plot(x, min_cor = .6)
network_plot(x, min_cor = .2, colors = c("red", "green"), legend = "full")
network_plot(x, min_cor = .2, colors = c("red", "green"), legend = "range")
```
<span id="page-11-0"></span>

Compute the number of complete cases in a pairwise fashion for x (and y).

#### Usage

 $pair_n(x, y = NULL)$ 

#### Arguments

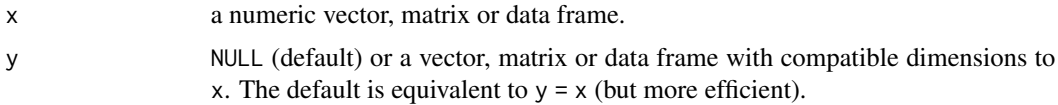

#### Value

Matrix of pairwise sample sizes (number of complete cases).

#### Examples

pair\_n(mtcars)

rearrange *Re-arrange a correlation data frame*

#### Description

Re-arrange a correlation data frame to group highly correlated variables closer together.

#### Usage

```
rearrange(x, method = "PC", absolute = TRUE)
```
#### Arguments

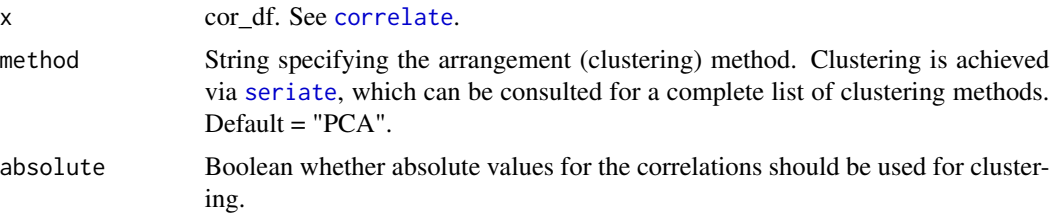

#### <span id="page-12-0"></span>retract the contract of the contract of the contract of the contract of the contract of the contract of the contract of the contract of the contract of the contract of the contract of the contract of the contract of the co

#### Value

cor\_df. See [correlate](#page-4-1).

#### Examples

```
x <- correlate(mtcars)
```

```
rearrange(x) # Default settings
rearrange(x, method = "HC") # Different seriation method
rearrange(x, absolute = FALSE) # Not using absolute values for arranging
```
retract *Creates a data frame from a stretched correlation table*

#### Description

retract does the opposite of what stretch does

#### Usage

retract(.data, x, y, val)

#### Arguments

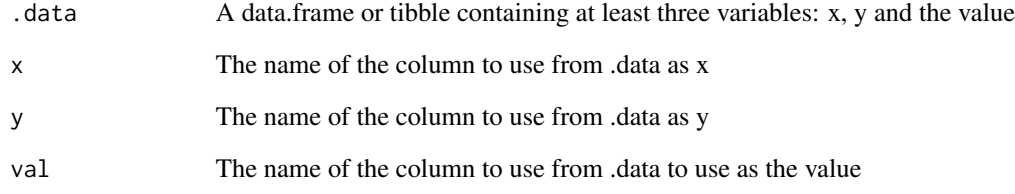

```
x <- correlate(mtcars)
xs <- stretch(x)
retract(xs)
```
<span id="page-13-0"></span>

Plot a correlation data frame using ggplot2.

#### Usage

```
rplot(
  rdf,
  legend = TRUE,
  shape = 16,
  colours = c("indianred2", "white", "skyblue1"),
  print_cor = FALSE,
 colors,
  .order = c("default", "alphabet")
)
```
#### Arguments

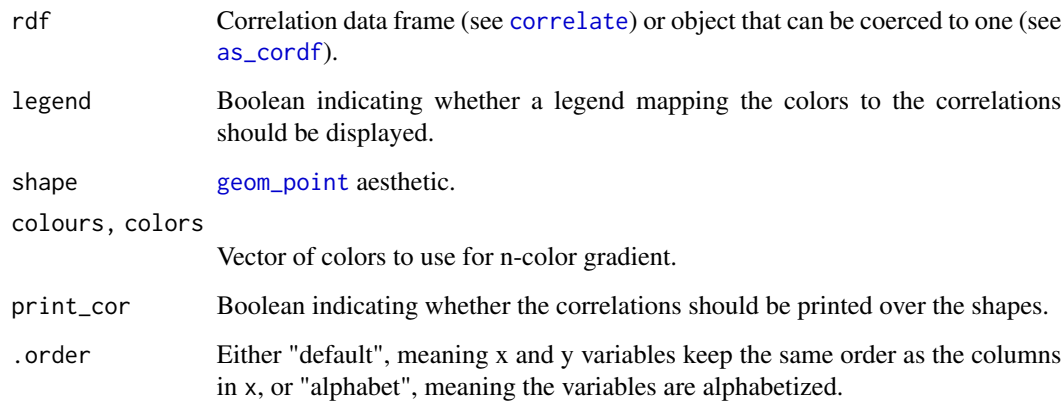

#### Details

Each value in the correlation data frame is represented by one point/circle in the output plot. The size of each point corresponds to the absolute value of the correlation (via the size aesthetic). The color of each point corresponds to the signed value of the correlation (via the color aesthetic).

#### Value

Plots a correlation data frame

#### <span id="page-14-0"></span>shave the state of the state of the state of the state of the state of the state of the state of the state of the state of the state of the state of the state of the state of the state of the state of the state of the stat

#### Examples

```
x <- correlate(mtcars)
rplot(x)
# Common use is following rearrange and shave
x <- rearrange(x, absolute = FALSE)
x \leftarrow \text{shape}(x)rplot(x)
rplot(x, print_cor = TRUE)
rplot(x, shape = 20, colors = c("red", "green"), legend = TRUE)
```
#### shave *Shave off upper/lower triangle.*

#### Description

Convert the upper or lower triangle of a correlation data frame (cor\_df) to missing values.

#### Usage

 $shape(x, upper = TRUE)$ 

#### Arguments

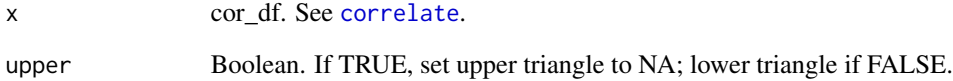

#### Value

cor\_df. See [correlate](#page-4-1).

```
x <- correlate(mtcars)
shave(x) # Default; shave upper triangle
shave(x, upper = FALSE) # shave lower triangle
```
stretch is a specified implementation of tidyr::gather() to be applied to a correlation data frame. It will gather the columns into a long-format data frame. The term column is handled automatically.

#### Usage

stretch(x, na.rm = FALSE, remove.dups = FALSE)

#### Arguments

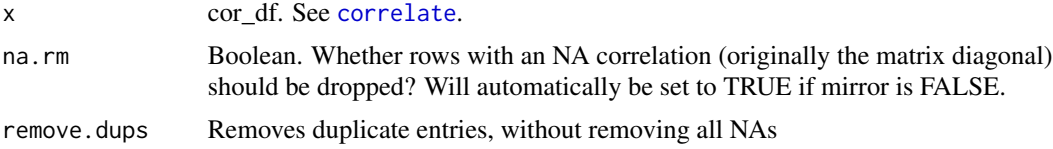

#### Value

tbl with three columns (x and y variables, and their correlation)

```
x <- correlate(mtcars)
stretch(x) # Convert all to long format
stretch(x, na.rm = TRUE) # omit NAs (diagonal in this case)
```

```
x <- shave(x) # use shave to set upper triangle to NA and then...
stretch(x, na.rm = TRUE) # omit all NAs, therefore keeping each
# correlation only once.
```
# <span id="page-16-0"></span>Index

```
as_cordf, 2, 3, 10, 11, 14
as_matrix, 3
autoplot.cor_df, 3
autoplot.cor_df(), 6
colpair_map, 4
cor, 2
correlate, 3, 4, 5, 9–16
dice, 7
fashion, 8
first_col, 9
focus, 9, 10
focus_ (focus), 9
focus_if, 10
geom_curve, 11
geom_point, 14
geom_segment, 11
geom_text, 11
geom_text_repel, 11
ggplot2::autoplot(), 6
ggplot2::guide_colourbar(), 4
ggplot2::scale_fill_gradient2(), 4
network_plot, 11
pair_n, 12
rearrange, 12
retract, 13
rplot, 14
select, 9
seriate, 4, 12
shave, 15
stretch, 16
tibble, 6
```